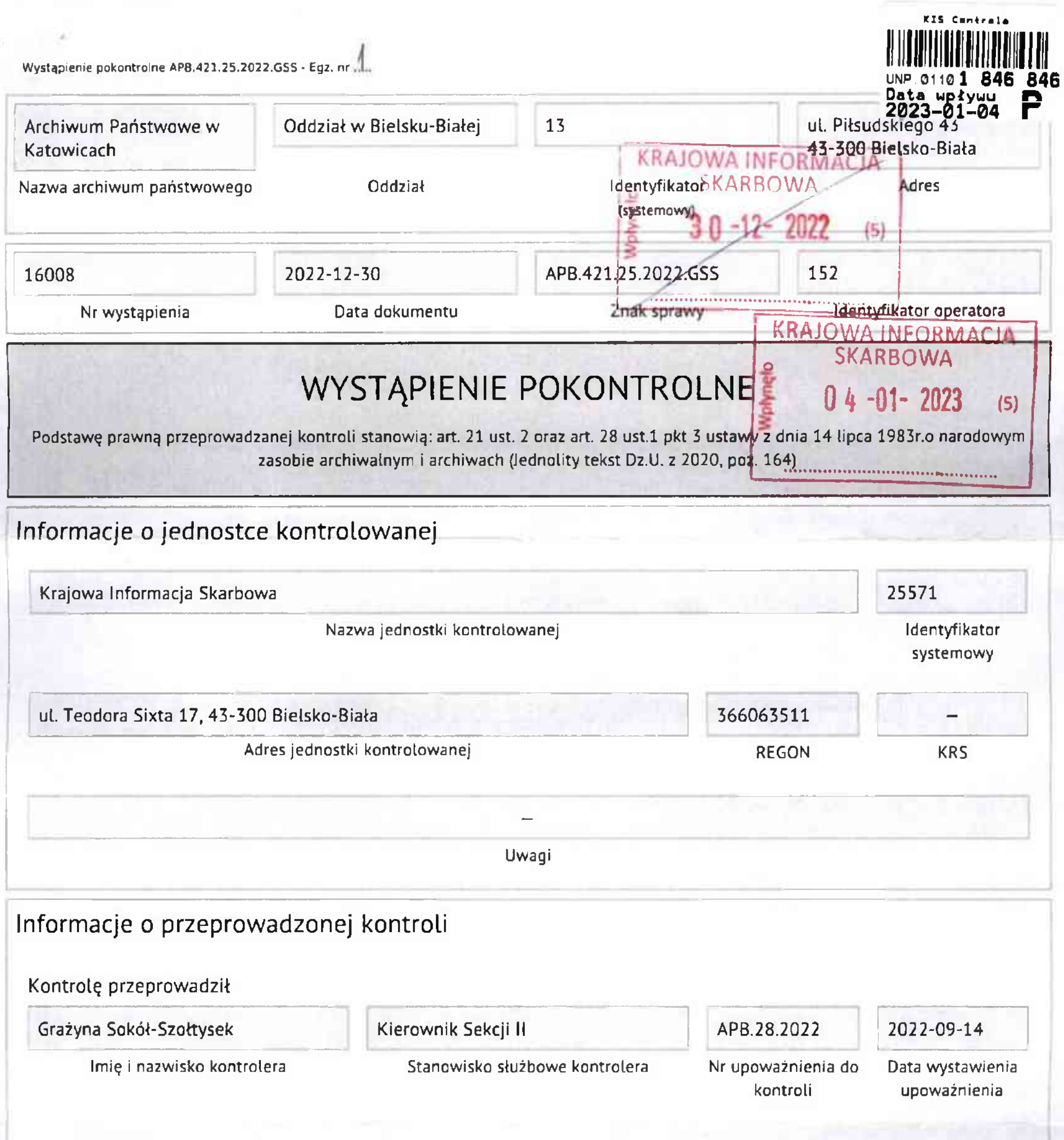

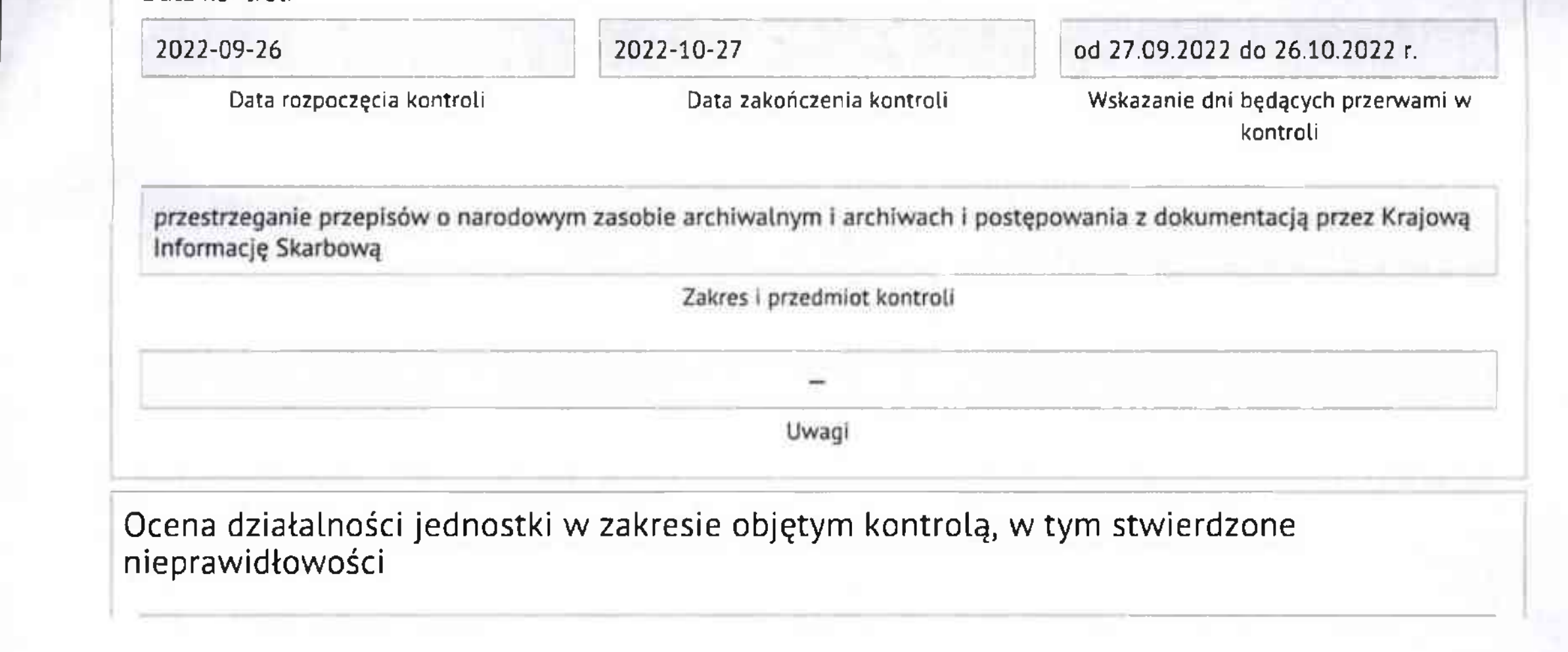

## Wystąpienie pokontrolne APB.421.25.2022.GSS - Eg2. nr ....

Strona 2 z 3

Krajowa Informacja Skarbowa prowadzi kancelarię w oparciu o obowiązujący w jednostce jednolity rzeczowy wykaz akt, w systemie EZD InterDok. Wyjątkami od tego systemu jest 116 klas z jednolitego rzeczowego wykazu akt prowadzonych papierowo. Stosowanie systemu EZD jako podstawowego, zostało wprowadzone z dniem 1 marca 2017 r. zarządzeniem Nr 8/2017 w sprawie wprowadzenia instrukcji określających zasady i tryb postepowania z dokumentacją oraz jednolitego rzeczowego wykazu akt w Krajowej informacji Skarbowej. System EZD InterDok od czasu ekspertyzy archiwalnej przeprowadzonej w maju 2019 r. został rozbudowany o moduł archiwum zakładowe, który jest obecnie stosowany w jednostce w wersji szkoleniowej, gdyż umożliwia jedynie przekazywanie spraw na stan archiwum zakładowego bez możliwości utworzenia paczki archiwalnej, w związku z czym wymaga dalszej modernizacji (obecnie nie można w systemie wykonać takich działań jak brakowanie i przekazywanie materiałów archiwalnych do archiwum państwowego). Ponadto w kontrolowanej jednostce funkcjonuje System Informacji Telefonicznej, który jest zintegrowanym systemem do wielokanałowej. obsługi podatników, w szczególności do obsługi zapytań w formie elektronicznej. Jego wdrożenie wynika z zadań Krajowej Informacji Skarbowej, do których należy informacja podatkowa i celna udzielana różnymi kanałami komunikacji (telefon, mail, czat). Krajowa Informacja Skarbowa prowadzi jedno archiwum zakładowe dla centrali oraz 5-ciu podległych delegatur. Prowadzona jest jedna wspólna ewidencja dla całości archiwum w centrali, a w delegaturach znajdują się tylko pomieszczenia magazynowe archiwum zakładowego.

Całość dokumentacji przechowywana w archiwum zakładowym posiada ewidencję i jest zgodnie z nią umieszczona na regałach w pudłach archiwizacyjnych i oznaczona sygnaturami archiwalnymi. Dokumentacja składów chronologicznych jest umieszczona w pudłach archiwizacyjnych opisanych w następujący sposób: nazwa instytucji, nazwa działu, rocznik, typ odwzorowania, numery skrajne przesyłek nadanych przez system EZD. Materiały archiwalne znajdują się na oddzielnym regale w teczkach i pudłach archiwizacyjnych z materiałów bezkwasowych. Materiały archiwalne są uporządkowane w sposób zgodny z odpowiednimi zapisami rozporządzenia Ministra Kultury i Dziedzictwa Narodowego z dnia 20 października 2015 r. w sprawie klasyfikowania i kwalifikowania dokumentacji, przekazywania materiałów archiwalnych do archiwów państwowych i brakowania dokumentacji niearchiwalnej (t. j. Dz.U. z 2019, poz.246). Sposób uporządkowania i zewidencjonowania pozostałej dokumentacji znajdującej się w archiwum zakładowym jest zgodny z normatywami kancelaryjno-archiwalnymi obowiązującymi w jednostce. W trakcie kontroli ustalono jednak, że dokumentacja tak papierowo jak i w systemie EZD powinna być przekazana w sposób kompletny do 2019 r. Dokumentacja papierowa jest przekazana do 2018 r. (tylko akta osobowe do 2019 r.), a dokumentacja elektroniczna w systemie EZD nie jest przekazana od 2017-2019 roku. Ponadto kontrola wykazała, że dokumentacja odziedziczona powinna zostać, w podziale na zespoły archiwalne, przygotowana do przekazania do archiwum państwowego, zgodnie z powołanym wyżej rozporządzeniem Ministra Kultury i Dziedzictwa Narodowego z dnia 20 października 2015 r. Akta z archiwum zakładowego są udostępniane zgodnie z obowiązującymi w jednostce procedurami - zwracane terminowo i w dobrym stanie fizycznym.

Ocena działalności jednostki w zakresie objętym kontrolą, w tym stwierdzone nieprawidłowości

Zalecenie dotyczące sposobu usunięcia nieprawidłowości

- 1. Zmodernizować system EZD InterDok, w taki sposób aby można było tworzyć w nim paczki archiwalne, co umożliwi jego pełną funkcjonalność  $2.$ Przekazać do archiwum zakładowego dokumentację papierową oraz sprawy prowadzone
- elektronicznie do 2019 roku, w sposób kompletny i zgodny z przepisami kancelaryjnoarchiwalnymi jednostki
- 3. Przygotować do przekazania do archiwum państwowego odziedziczone materiały archiwalne w podziałe na zespoły i w sposób zgodny z odpowiednimi zapisami rozporządzenia Ministra Kultury i Dziedzictwa Narodowego z dnia 20 października 2015 r. w sprawie klasyfikowania i kwalifikowania dokumentacji, przekazywania materiałów archiwalnych do archiwów państwowych i brakowania dokumentacji niearchiwalnej (t. j. Dz. U. 2019, poz 246).

Opis

2023-08-31 2023-11-30 2024-03-29

Termin realizacji

 $\sim$ 

 $\mathbf{r}^{\prime}$ 

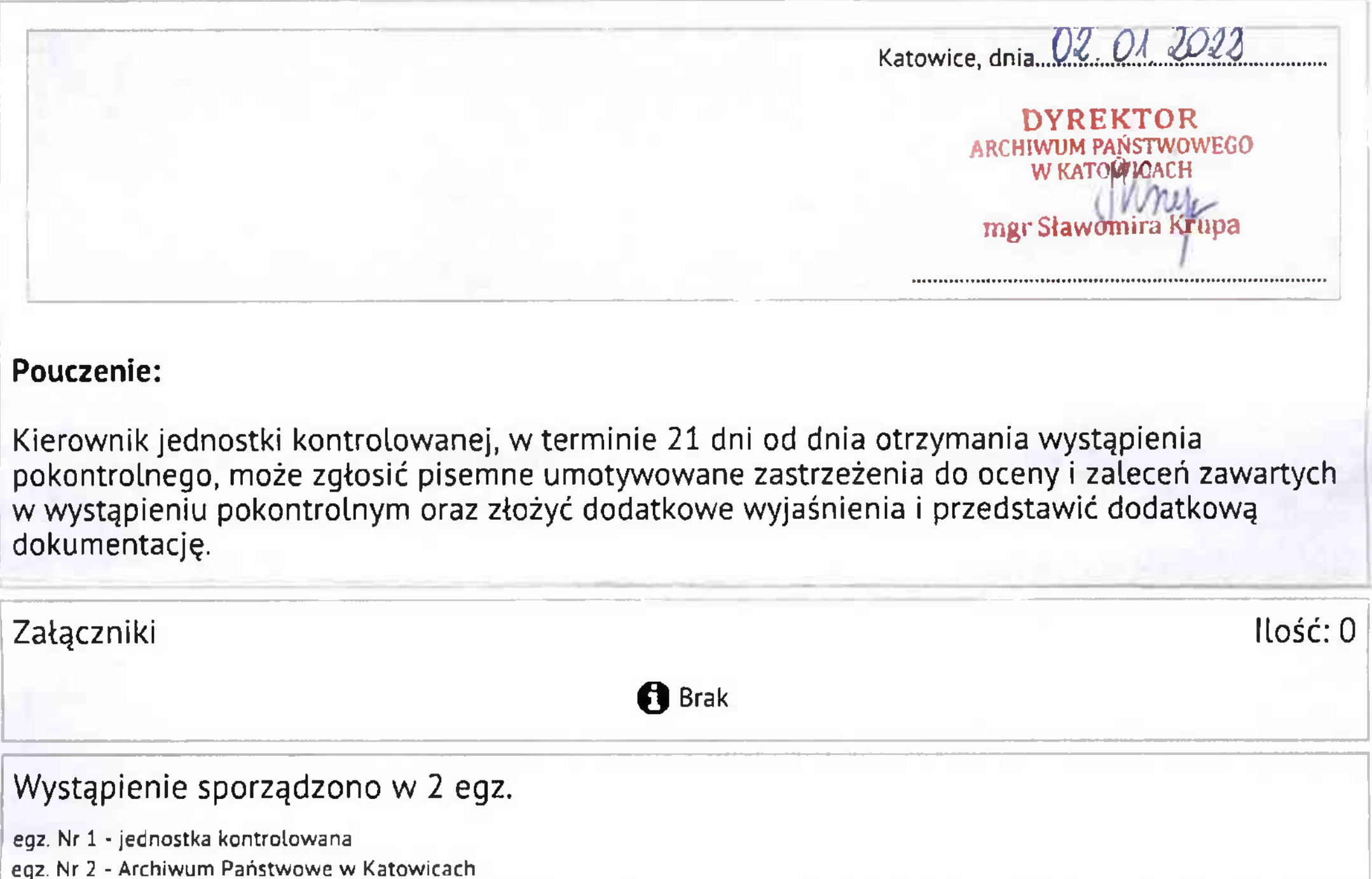

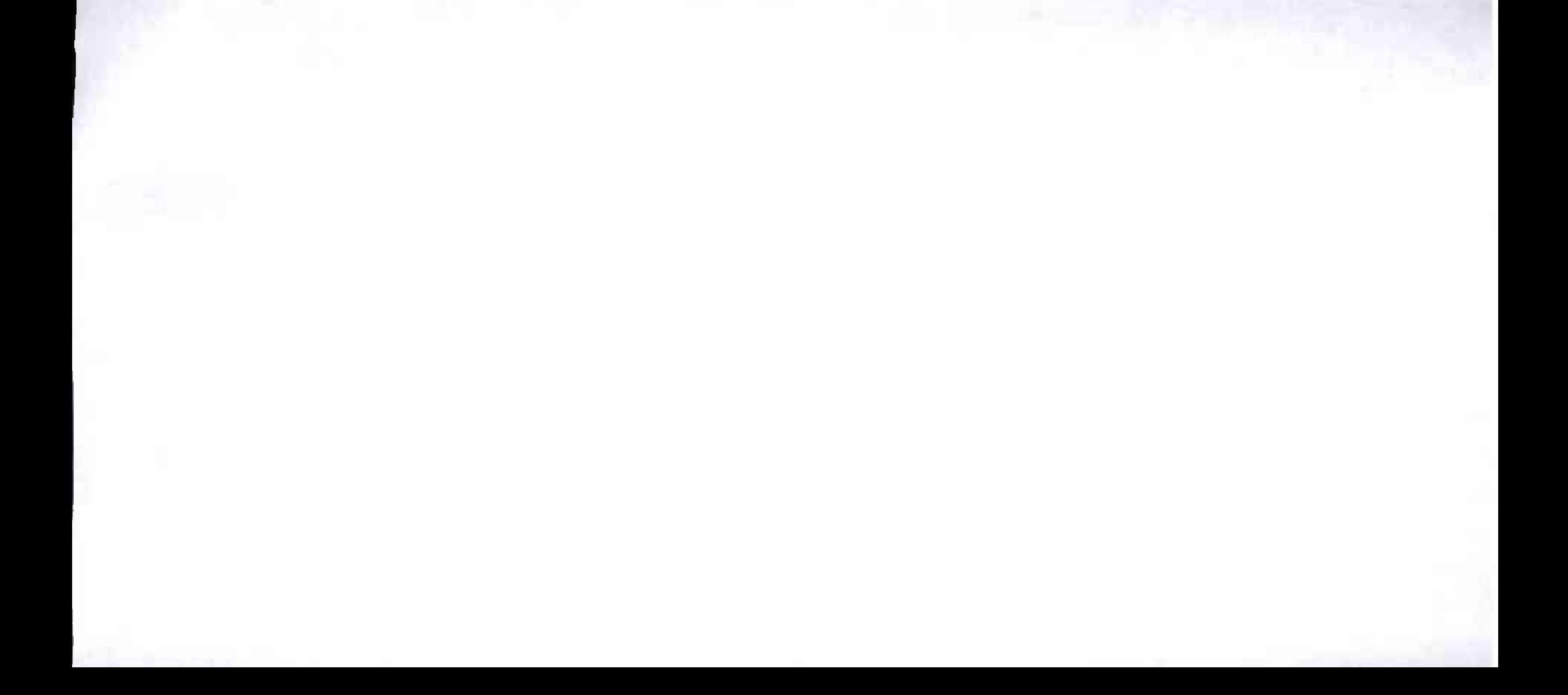